## **Grundlagen zur Fotometrie mit JPG-Bildern - Teil 2 Vergleich der Fotometrie von digitalen JPG- und Rohbildern**

### Carsten Moos

Ist die Aufnahme gemacht, geht es an die fotometrische Auswertung. Je einfacher und zuverlässiger das Verfahren ist, desto mehr Einzelaufnahmen kann man machen. Es ist daher sehr verständlich, eine handelsübliche Digitalkamera auch für die Veränderlichenbeobachtung verwenden zu wollen. Im ersten Teil dieses Artikels wurde über die interne Verarbeitung bei digitalen Kameras berichtet. Diese Ergebnisse werden nun dazu verwendet, das aus der Kamera vorliegende Bild im JPG-Format auf seine Eignung für die Fotometrie - also Messung von Sternhelligkeiten - zu untersuchen und gegebenenfalls zu klären, ob damit eine zuverlässige Vermessung möglich ist.

### **Beispiel: UX Her**

Zur konkreten Auswertung liegt eine Aufnahme von UX Her vom 24.07.2008 um 22:54 Uhr UT vor. Die Aufnahme wurde mit einer DSLR Canon EOS 350D gemacht und als Rohbild im Format CR2 gespeichert. Das Ergebnis der Vermessung der Helligkeit des variablen Sterns ist in der in Abb. 1 gezeigten Lichtkurve enthalten.

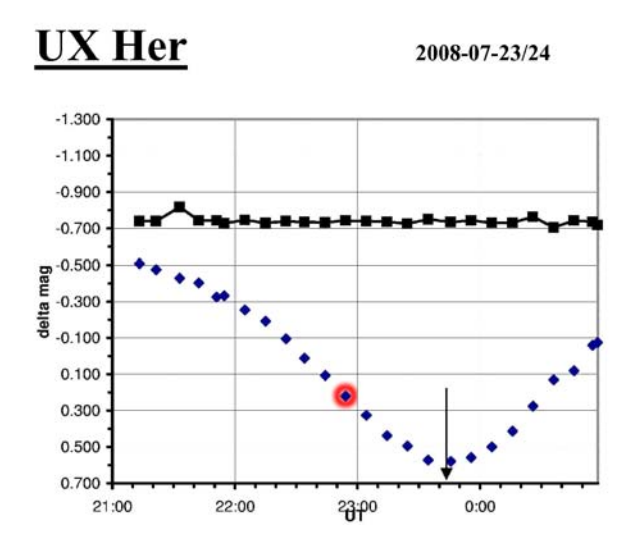

Abb. 1: Lichtkurve, der markierte Wert ist dem hier vermessenen Bild zuzuordnen. Die obere Kurve ist der Verlauf der Differenz R-K, die untere Kurve zeigt die relative Helligkeit von UX Her**.** 

### **Auswertung der linearen Messung**

Die Tabelle 1 zeigt die linearen Messwerte bei der Vermessung des Rohbildes. Die Spalten bedeuten dabei folgendes:

**Stern** ist der gemessene Stern mit R=Referenzstern, V=Variabler, K=Kontrollstern. Die Sterne M4 bis M1 sind weitere Vergleichssterne, die hier eine besondere Rolle spielen.

**Magnitude** ist die mit IRIS gemessene absolute Helligkeit, der Hintergrundwert (Magnitude Constant) wurde so eingestellt, dass der Referenzstern (R) nahezu seinem Katalogwert entspricht: GSC 1557 915 (V=9.47; B-V=0,18 )

**Intensität** ist die Summe der Tonwerte, aus denen Iris die Helligkeit berechnet hat.

**Maxwert** ist der höchste Tonwert des Sterns, daran kann eine Überbelichtung erkannt werden

**Differenz** ist die Angabe für die Helligkeit aus der Differenz zwischen den angegebenen Sternen.

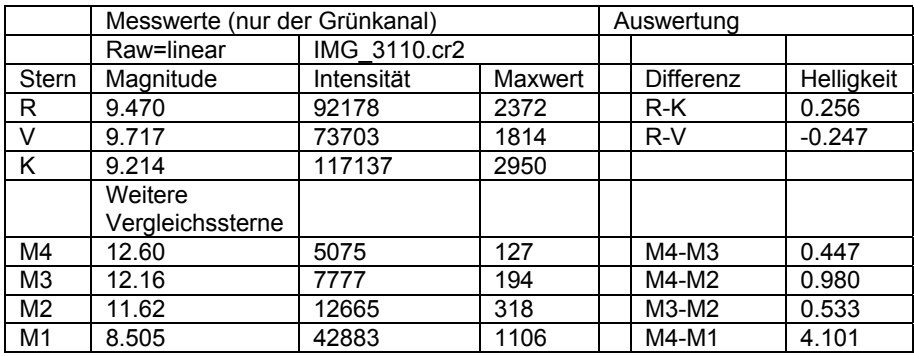

Tabelle 1: lineares Rohbild liefert diese Messwerte und Auswertungen, Referenzdaten

Der Variable (V) hat in dieser Aufnahme eine Helligkeit von 0.247 Mag schwächer als der Referenzstern (R). Der Kontrollstern (K) ist 0.256 Mag heller als der Stern R. Die Maxwerte zeigen, dass keiner der untersuchten Sterne überbelichtet ist.

# **Auswertung der nicht linearen JPG Messung**

Zum Vergleich mit einer Digitalkamera wird das oben genannte und vermessene Rohbild mit dem Canon Zoom Browser unter Verwendung aller Kameraeinstellungen in ein JPG umgewandelt. Das JPG entspricht so einem Bild einer üblichen Digitalkamera. Die zugehörigen Messwerte und deren Auswertung zeigt die Tabelle 2. Die zusätzlichen Spalten bedeuten dabei:

Gamma ist der angenommene Wert für die Steilheit der Gammakurve. Es werden dabei zwei Tonwertbereiche unterschieden: für die Sterne R, K und V gilt γ=1.93. Für die Sterne M4 bis M1 gilt γ=1.426. Diese Werte entstehen aus dem Vergleich mit dem Rohbild und beruhen auf der Annahme einer üblichen Gammakurve während der JPG-Erzeugung. Diese Annahme ist eine Vereinfachung, mit der die Mathematik nachvollziehbar bleibt.

Abweichung gibt an, wie viel die ermittelte Helligkeit von der linear gemessenen in Tabelle 1 abweicht.

Der Hintergrundwert (Magnitude Constant) wurde so eingestellt, dass Stern R wieder seinem Katalogwert entspricht.

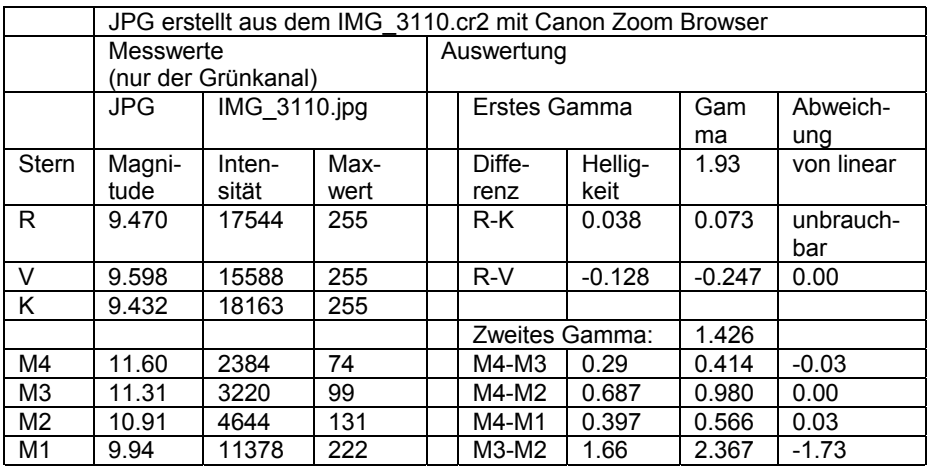

Tabelle 2: Das JPG Bild liefert diese Messwerte und Auswertungen

Die gemessenen Helligkeiten sind fotometrisch völlig unbrauchbar. Lediglich ein Vergleich von zwei nahezu gleich hellen Sternen scheint möglich und würde eine ungenaue Abschätzung der Helligkeitsänderung zulassen.

### **Ergebnis bewerten und erweitern**

Dieses Ergebnis ist aus den Erkenntnissen des ersten Teils nicht anders zu erwarten gewesen. Doch so leicht habe ich es mir nicht gemacht.

Geht man nochmal etwas in die Theorie, dann drängt sich die Vermutung auf, dass eine Gammakurve im JPG durch eine logarithmische Auswertung aufgehoben werden kann. Dazu erweitere ich zunächst die Auswertungsmethode.

### **Veränderte Auswertung**

 $\overline{\phantom{a}}$ 

Zur Erklärung greife ich kurz auf die Mathematik zurück. Wie im ersten Teil gezeigt werden konnte, führt die Kamera eine sogenannte Gammakorrektur durch: Für den Standard-Farbraum sRGB lässt sich der Zusammenhang von linearem Sensorwert und JPG-Tonwert vereinfacht so beschreiben:

$$
(x) = A \cdot x^{\frac{1}{\gamma}} \qquad (1)
$$

x ist der lineare Tonwert des Sensors. Macht man damit eine differentielle Fotometrie M' nach dieser Formel:

$$
I = -2.5 \cdot \log \frac{JPG (x_1)}{JPG (x_2)}
$$
 (2)

so stellt sich heraus, dass der Exponent 1/γ als Faktor umgerechnet werden kann mit dieser Beziehung:

$$
T = -\frac{1}{\gamma} \cdot 2.5 \cdot \log \frac{x_1}{x_2} = \frac{1}{\gamma} \cdot M \quad (3)
$$

Mit M = lineare Fotometrie aus Tabelle 1.

Daraus ergibt sich, dass die fotometrischen Auswertungen von JPG mit dem Faktor γ multipliziert werden müssen, um einem linearen Ergebnis zu entsprechen. Prüfen wir dies nach, so erkennt man anhand der Tabelle 2, dass für die Sterne M4, M3 und M2 die Abweichungen auf brauchbare +/- 0.03 mag reduziert werden, wenn man ein mittleres γ= 1.426 verwendet. Diese Korrektur ist jedoch nicht für alle Sternhelligkeiten gleich. Setzt man ein γ= 1.93 ein, dann ist auch die Abweichung für R-V gleich 0, nicht aber für R-K. Die Ursache dafür liegt aber auch nicht weit weg. Schaut man auf die Spalte Maxwerte, dann zeigen die Sterne R,V und K bereits Überbelichtung an, da der Maxwert 255 erreicht. Sogar der Stern M1 mit einem Maxwert von 222 ist auf diese Art nicht mehr zu vermessen. Das Sternenprofil (die PSF) ist abgeflacht.

#### **Überbelichtung im JPG**

Durch die Anwendung des bereits erläuterten 99% - Weißpunkts für das Erstellen des JPG, werden die Tonwerte bereits ab einer Helligkeit von 50% des maximal möglichen Sensorwerts (4095) im JPG auf 255 gesetzt (Clipping). Zusätzlich bewirkt die Gammakorrektur der Kamera das Anheben aller Tonwerte und bringt noch weitere Tonwerte auf einen Wert von 255 im JPG. Erkennbar wird dies daran, dass der Stern M1 im Rohbild mit einen Maxwert von 1106 in Tabelle1 nur zu etwa 25% belichtet wurde. Im JPG hat der Stern einen Maxwert von bereits 222.

#### **Auswertung der unlinearen JPG Messung im kompensierten Bild**

Die Tabelle 3 zeigt die Messwerte und Auswertung für eine weitere Variante der Auswertungsmethode. Hier wurde versucht das bereits untersuchte JPG durch eine Tonwertkorrektur softwaremäßig zu linearisieren. Die Abb. 2 zeigt die dazu verwendete Tonwertkurve, die einen sRGB Farbraum voraussetzt.

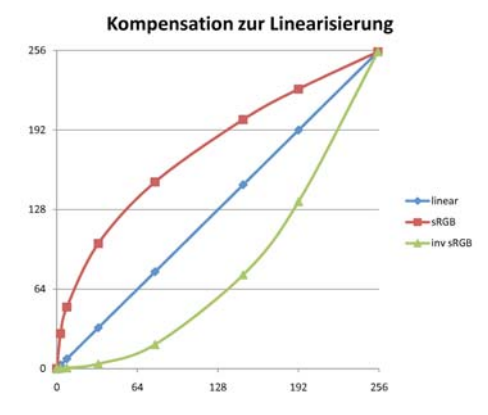

Abb. 2 Tonwertkurve für sRGB (oben) wird durch die invertierte Tonwertkurve (unten) kompensiert und liefert theoretisch lineare Tonwerte (mitte).

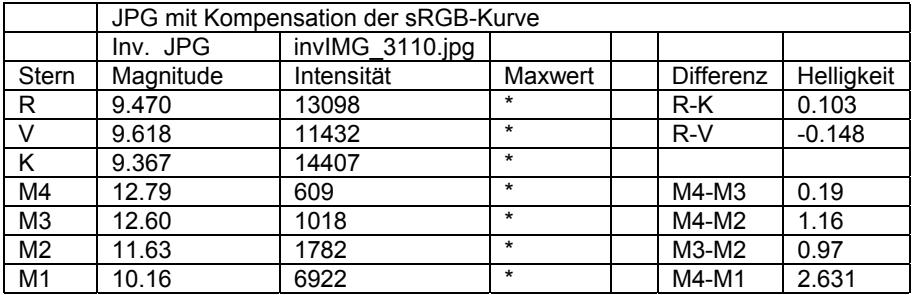

Tabelle 3: Das kompensierte JPG liefert diese Messwerte und Auswertungen

Diese Helligkeiten sind völlig unbrauchbar. Dieser Weg wird nicht weiter verfolgt. Die Gründe liegen darin, dass die Gammakorrektur nur dann erfolgreich umgekehrt werden kann, wenn der Verlauf genau bekannt ist. Das ist aber praktisch nie der Fall. Außerdem können die überbelichteten Tonwerte nicht mehr gerettet werden.

### **Schlussfolgerung**

Aus diesem Beispiel für eine EOS 350D kann folgendes abgeleitet werden: JPG ist für die Fotometrie von Sternhelligkeiten nur eingeschränkt geeignet. Der hier ermittelte Faktor γ, mit dem die in gebräuchlichen Fotometrieprogrammen ermittelten Helligkeiten zu multiplizieren sind, muss erst für jede Kamera ermittelt werden. Die Genauigkeit dieser Fotometrie ist nur in Tonwertbereichen zwischen etwa 50 bis 128 brauchbar. Diese Kenngrößen müssen aber erst durch Vergleichsmessung für jede Digitalkamera festgelegt werden. Softwaremäßig können diese Besonderheiten vielleicht in die Fotometrieprogramme eingepflegt werden, decken damit aber m. E. nur eine Nische ab. Die auftretenden Fehler sind schwierig abzuschätzen, weil einerseits die Kameras belichtungsabhängige Tonwertkorrekturen vornehmen (z. B. Weißpunktbestimmung) und andererseits nur die unteren 25% der Tonwerte verwendbar bleiben. Diese Tonwerte sind aber gerade die, die am meisten verrauscht und damit ungenau sind. Die hier gemachte Vereinfachung der Gammakurve ist eine praktikable Näherung. Die Auswertung von JPG-Bildern liefert brauchbare Helligkeiten mit einem Fehler von bei +/- 0,05 mag, wenn der Veränderliche und der Vergleichsstern etwa die gleiche Helligkeit haben. Will man nur das Maximum oder Minimum einer Kurve bestimmen, spielt die Gammakorrektur keine Rolle.

Literaturquellen, Softwaredownloads [1] www.astrosurf.com/~buil,IRIS

Carsten Moos, Netphen, cmoos@gmx.de